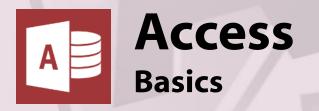

# Course Content

## General Outline

This course concentrates on the basics in **creating, editing and formatting a database**. The simple meanings of database terms, are first covered, then you are taken through the planning process in setting up a database, and then how to set it up in Access.

Creating and formatting **forms** and **reports**, as well as their uses and applications, are covered. You'll learn all about **queries**, what they are, and how they work.

You'll definitely come away with lots of great ideas for your database.

# Major Skills Covered

- ♦ Describe the Access screen and how it works.
- ♦ Plan a database.
- ◆ Create tables, define fields.
- ♦ Create and format forms.
- Enter data to create records.
- Import data from other applications.
- ◆ Find, sort and filter data.
- ◆ Create and format reports.
- Create and apply simple queries.
- Link tables and form relationships.

#### Client Reviews

"Able to work at own pace. Great visuals." **Deirdre, Office Manager** 

"I was impressed by the straightforwardness of the program." **Rob. Defence** 

"The possibilities for MS Access were revealed!" Mark, Electronics Technician

"The layout of the training room was great. What I've learnt this day has created further opportunities for my career." **Chris, Tech Officer** 

"Mark explained the concepts easily and concisely. I now have a better understanding of how to create databases"

Jane, Engineering Support

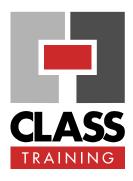

# **Delivery & Duration**

- 1 day public course, OR
   2 x 1½-hour online sessions OR
   Closed / Onsite (inquire)
- For rates and dates, visit:
   classtraining.com.au/
   coursedates/5-access-basics/

## **Prerequisites**

No experience with Access is assumed nor required.

#### **Public Course Includes\***

- Computer for hands-on skills.
- Extensive training manual.
- Refreshments.
- ◆ Certificate of attendance.
- ♦ After-course support.
- Free refresher course.
- \* Inquire re details.

### **Online Sessions Include**

- PDF workbook of instructions.
- Interactivity: ask your questions.
- Access to recording of session.
- After-course support.

## How to Book

- Phone: (02) 6041 2711
- Email: office@classtraining.com.au
- Book online: <u>classtraining.com.au/</u> <u>coursedates/5-access-basics/</u>

CLASS Training 602 Olive Street Albury NSW 2640 (02) 6041 2711 classtraining.com.au

office@classtraining.com.au

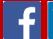

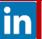

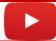

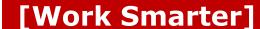